# A new ANEW: Evaluation of a word list for sentiment analysis in microblogs

Finn Årup Nielsen

DTU Informatics, Technical University of Denmark, Lyngby, Denmark. fn@imm.dtu.dk, http://www.imm.dtu.dk/~fn/

Abstract. Sentiment analysis of microblogs such as Twitter has recently gained a fair amount of attention. One of the simplest sentiment analysis approaches compares the words of a posting against a labeled word list, where each word has been scored for valence, — a "sentiment lexicon" or "affective word lists". There exist several affective word lists, e.g., ANEW (Affective Norms for English Words) developed before the advent of microblogging and sentiment analysis. I wanted to examine how well ANEW and other word lists performs for the detection of sentiment strength in microblog posts in comparison with a new word list specifically constructed for microblogs. I used manually labeled postings from Twitter scored for sentiment. Using a simple word matching I show that the new word list may perform better than ANEW, though not as good as the more elaborate approach found in SentiStrength.

#### 1 Introduction

Sentiment analysis has become popular in recent years. Web services, such as socialmention.com, may even score microblog postings on Identi.ca and Twitter for sentiment in real-time. One approach to sentiment analysis starts with labeled texts and uses supervised machine learning trained on the labeled text data to classify the polarity of new texts [1]. Another approach creates a sentiment lexicon and scores the text based on some function that describes how the words and phrases of the text matches the lexicon. This approach is, e.g., at the core of the SentiStrength algorithm [2].

It is unclear how the best way is to build a sentiment lexicon. There exist several word lists labeled with emotional valence, e.g., ANEW [3], General Inquirer, OpinionFinder [4], SentiWordNet and WordNet-Affect as well as the word list included in the SentiStrength software [2]. These word lists differ by the words they include, e.g., some do not include strong obscene words and Internet slang acronyms, such as "WTF" and "LOL". The inclusion of such terms could be important for reaching good performance when working with short informal text found in Internet fora and microblogs. Word lists may also differ in whether the words are scored with sentiment strength or just positive/negative polarity.

I have begun to construct a new word list with sentiment strength and the inclusion of Internet slang and obscene words. Although we have used it for sentiment analysis on Twitter data [5] we have not yet validated it. Data sets with

manually labeled texts can evaluate the performance of the different sentiment analysis methods. Researchers increasingly use Amazon Mechanical Turk (AMT) for creating labeled language data, see, e.g., [6]. Here I take advantage of this approach.

### 2 Construction of word list

My new word list was initially set up in 2009 for tweets downloaded for online sentiment analysis in relation to the United Nation Climate Conference (COP15). Since then it has been extended. The version termed AFINN-96 distributed on the Internet<sup>1</sup> has  $1468$  different words, including a few phrases. The newest version has 2477 unique words, including 15 phrases that were not used for this study. As SentiStrength<sup>2</sup> it uses a scoring range from  $-5$  (very negative)  $\tau$  to  $+5$  (very positive). For ease of labeling I only scored for valence, leaving out, e.g., subjectivity/objectivity, arousal and dominance. The words were scored manually by the author.

The word list initiated from a set of obscene words [7, 8] as well as a few positive words. It was gradually extended by examining Twitter postings collected for COP15 particularly the postings which scored high on sentiment using the list as it grew. I included words from the public domain *Original Balanced Affective Word List*<sup>3</sup> by Greg Siegle. Later I added Internet slang by browsing the Urban Dictionary<sup>4</sup> including acronyms such as WTF, LOL and ROFL. The most recent additions come from the large word list by Steven J. DeRose, The Compass DeRose Guide to Emotion Words. <sup>5</sup> The words of DeRose are categorized but not scored for valence with numerical values. Together with the DeRose words I browsed Wiktionary and the synonyms it provided to further enhance the list. In some cases I used Twitter to determine in which contexts the word appeared. I also used the Microsoft Web n-gram similarity Web service ("Clustering words based on context similarity"<sup>6</sup> ) to discover relevant words. I do not distinguish between word categories so to avoid ambiguities I excluded words such as patient, firm, mean, power and frank. Words such as "surprise"—with high arousal but with variable sentiment—were not included in the word list.

Most of the positive words were labeled with  $+2$  and most of the negative words with  $-2$ , see the histogram in Figure 1. I typically rated strong obscene words, e.g., as listed in [7], with either  $-4$  or  $-5$ . The word list have a bias towards negative words (1598, corresponding to 65%) compared to positive words (878). A single phrase was labeled with valence 0. The bias corresponds closely to the bias found in the OpinionFinder sentiment lexicon (4911 (64%) negative and 2718 positive words).

<sup>&</sup>lt;sup>1</sup> http://www2.imm.dtu.dk/pubdb/views/publication\_details.php?id=59819

<sup>2</sup> http://sentistrength.wlv.ac.uk/

<sup>3</sup> http://www.sci.sdsu.edu/CAL/wordlist/origwordlist.html

<sup>4</sup> http://www.urbandictionary.com

<sup>5</sup> http://www.derose.net/steve/resources/emotionwords/ewords.html

<sup>6</sup> http://web-ngram.research.microsoft.com/similarity/

I compared the score of each word with mean valence of ANEW. Figure 2 shows a scatter plot for this comparison yielding a Spearman's rank correlation on 0.81 when words are directly matched and including words only in the intersection of the two word lists. I also tried to match entries in ANEW and my word list by applying Porter word stemming (on both word lists) and WordNet

lemmatization (on my word list) as implemented in NLTK [9]. The results did not change significantly.

When splitting the ANEW at valence 5 and my list at valence 0 I find a few discrepancies: aggressive, mischief, ennui, hard, silly, alert, mischiefs, noisy. Word stemming generates a few further discrepancies, e.g., alien/alienation, affection/affected, profit/profiteer.

Apart from ANEW I also examined General Inquirer and the OpinionFinder word lists. As these word lists report polarity I associated words with positive sentiment with the valence  $+1$  and negative with  $-1$ . I furthermore obtained the sentiment strength from SentiStrength via its Web service<sup>7</sup> and converted its positive and negative sentiments to one single value by selecting the one with the numerical largest value and zeroing the sentiment if the positive and negative sentiment magnitudes were equal.

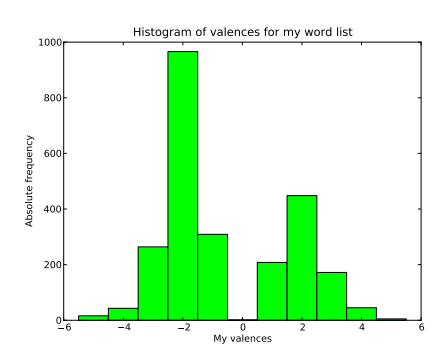

Fig. 1. Histogram of my valences.

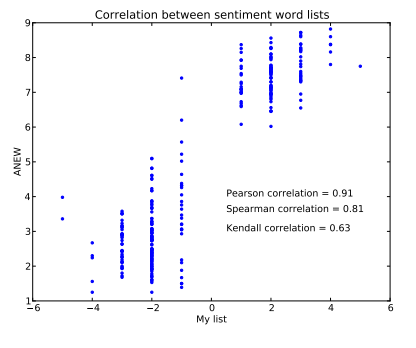

Fig. 2. Correlation between ANEW and my new word list.

## 3 Twitter data

For evaluating and comparing the word list with ANEW, General Inquirer, OpinionFinder and SentiStrength a data set of 1,000 tweets labeled with AMT was applied. These labeled tweets were collected by Alan Mislove for the Twittermood/"Pulse of a Nation"<sup>8</sup> study [10]. Each tweet was rated ten times to get a more reliable estimate of the human-perceived mood, and each rating was a sentiment strength with an integer between 1 (negative) and 9 (positive). The average over the ten values represented the canonical "ground truth" for this study. The tweets were not used during the construction of the word list.

To compute a sentiment score of a tweet I identified words and found the va-

<sup>7</sup> http://sentistrength.wlv.ac.uk/

<sup>8</sup> http://www.ccs.neu.edu/home/amislove/twittermood/

Table 1. Example tweet scoring. –5 has been subtracted from the original ANEW score. SentiStrength reported "positive strength 1 and negative strength –2".

|          |          |         |                |                |              |                |            |                                                |            |                | Words: ear infection making it impossible 2 sleep headed 2 the doctors 2 get new prescription so fucking early |          |            |           |
|----------|----------|---------|----------------|----------------|--------------|----------------|------------|------------------------------------------------|------------|----------------|----------------------------------------------------------------------------------------------------|----------|------------|-----------|
| $Mv = 0$ |          |         | $\overline{0}$ | $\overline{0}$ | $0\quad 0$   | $\overline{0}$ | $0\quad 0$ | $\begin{array}{ccc} & & 0 & 0 & 0 \end{array}$ |            | $\overline{0}$ | $\Omega$                                                                                                    |          | $-4$       |           |
| ANEW 0   |          | $-3.34$ | $\Omega$       | $\overline{0}$ | $0\quad 2.2$ | $\overline{0}$ | $0\quad 0$ | $\overline{0}$                                 | $0\quad 0$ | $\overline{0}$ | $\Omega$                                                                                                    | $\Omega$ | $^{\circ}$ | $0 -1.14$ |
| GT.      | $\Omega$ | $-1$    | - 0            | $\Omega$       | $0\quad 0$   | $\Omega$       | $0\quad 0$ | $\Omega$                                       | $0\quad 0$ | $\overline{0}$ | $\Omega$                                                                                                    | $\Omega$ | $^{\circ}$ | $-1$      |
| OF       | $\Omega$ |         | - 0            | $-1$           | $0\quad 0$   | $\overline{0}$ | $0\quad 0$ | $\begin{array}{ccc} & & 0 & 0 \end{array}$     |            | $\overline{0}$ | $\Omega$                                                                                                    | $\Omega$ | $^{\circ}$ | $-1$      |
| SS       |          |         |                |                |              |                |            |                                                |            |                |                                                                                                    |          |            | -2        |

lence for each word by lookup in the sentiment lexicons. The sum of the valences of the words divided by the number of words represented the combined sentiment strength for a tweet. I also tried a few other weighting schemes: The sum of valence without normalization of words, normalizing the sum with the number of words with non-zero valence, choosing the most extreme valence among the words and quantisizing the tweet valences to  $+1$ , 0 and  $-1$ . For ANEW I also applied a version with match using the NLTK WordNet lemmatizer.

#### 4 Results

My word tokenization identified 15,768 words in total among the 1,000 tweets with 4,095 unique words. 422 of these 4,095 words hit my 2,477 word sized list, while the corresponding number for ANEW was 398 of its 1034 words. Of the 3392 words in General Inquirer I labeled with non-zero sentiment 358 were found in our Twitter corpus and for OpinionFinder this number was 562 from a total of 6442, see Table 1 for a scored example tweet.

I found my list to have a higher correlation (Pearson correlation: 0.564, Spearman's rank correlation: 0.596, see the scatter plot in Figure 3) with the labeling from the AMT than ANEW had (Pearson: 0.525, Spearman: 0.544). In my application of the General Inquirer word list it did not perform well having a considerable lower AMT correlation than my list and ANEW (Pearson: 0.374, Spearman: 0.422). OpinionFinder with its 90% larger lexicon performed better than General Inquirer but not as good as my list and

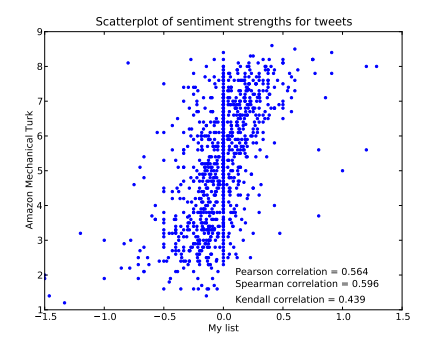

Fig. 3. Scatter plot of sentiment strengths for 1,000 tweets with AMT sentiment plotted against sentiment found by application or my word list.

|                              | My ANEW GI OF |                | -SS        |
|------------------------------|---------------|----------------|------------|
| AMT .564 .525 .374 .458 .610 |               |                |            |
| My                           | .696          | .525 .675 .604 |            |
| <b>ANEW</b>                  |               | .592 .624 .546 |            |
| GI                           |               |                | .705. .474 |
| OF                           |               |                | .512       |

Table 2. Pearson correlations between sentiment strength detections methods on 1,000 tweets. AMT: Amazon Mechanical Turk, GI: General Inquirer, OF: OpinionFinder, SS: SentiStrength.

ANEW (Pearson: 0.458, Spearman: 0.491). The SentiStrength analyzer showed superior performance with a Pearson correlation on 0.610 and Spearman on 0.616, see Table 2.

I saw little effect of the different tweet sentiment scoring approaches: For ANEW 4 different Pearson correlations were in the range 0.522–0.526. For my list I observed correlations in the range 0.543–0.581 with the extreme scoring as the lowest and sum scoring without normalization the highest. With quantization of the tweet scores to  $+1$ , 0 and  $-1$  the correlation only dropped to 0.548. For the Spearman correlation the sum scoring with normalization for the number of words appeared as the one with the highest value (0.596).

To examine whether the difference in performance between the application of ANEW and my list is due to a different lexicon or a different scoring I looked on the intersection between the two word lists. With a direct match this intersection consisted of 299 words. Building two new sentiment lexicons with these 299 words, one with the valences from my list, the other with valences from ANEW, and applying them on the Twitter data I found that the Pearson correlations were 0.49 and 0.52 to ANEW's advantage.

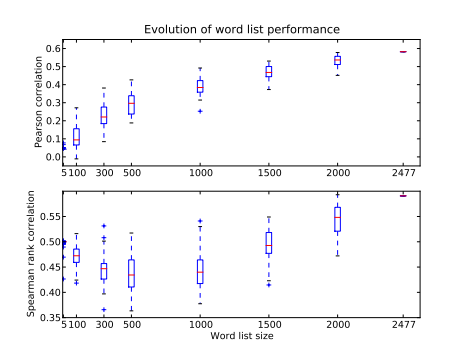

Fig. 4. Performance growth with word list extension from 5 words 2477 words. Upper panel: Pearson, lower: Spearman rank correlation, generated from 50 resamples among the 2477 words.

#### 5 Discussion

On the simple word list approach for sentiment analysis I found my list performing slightly ahead of ANEW. However the more elaborate sentiment analysis in SentiStrength showed the overall best performance with a correlation to AMT labels on 0.610. This figure is close to the correlations reported in the evaluation of the SentiStrength algorithm on 1,041 MySpace comments (0.60 and 0.56) [2].

Even though General Inquirer and OpinionFinder have the largest word lists I found I could not make them perform as good as SentiStrength, my list and ANEW for sentiment strength detection in microblog posting. The two former lists both score words on polarity rather than strength and it could explain the difference in performance.

Is the difference between my list and ANEW due to better scoring or more words? The analysis of the intersection between the two word list indicated that the ANEW scoring is better. The slightly better performance of my list with the entire lexicon may be due to its inclusion of Internet slang and obscene words.

Newer methods, e.g., as implemented in SentiStrength, use a range of techniques: detection of negation, handling of emoticons and spelling variations [2]. The present application of my list used none of these approaches and might have benefited. However, the SentiStrength evaluation showed that valence switching at negation and emoticon detection might not necessarily increase the performance of sentiment analyzers (Tables 4 and 5 in [2]).

The evolution of the performance (Figure 4) suggests that the addition of words to my list might still improve its performance slightly.

Although my list comes slightly ahead of ANEW in Twitter sentiment analysis, ANEW is still preferable for scientific psycholinguistic studies as the scoring has been validated across several persons. Also note that ANEW's standard deviation was not used in the scoring. It might have improved its performance.

Acknowledgment I am grateful to Alan Mislove and Sune Lehmann for providing the 1,000 tweets with the Amazon Mechanical Turk labels and to Steven J. DeRose and Greg Siegle for providing their word lists. Mislove, Lehmann and Daniela Balslev also provided input to the article. I thank the Danish Strategic Research Councils for generous support to the 'Responsible Business in the Blogosphere' project.

#### References

- 1. Pang, B., Lee, L.: Opinion mining and sentiment analysis. Foundations and Trends in Information Retrieval  $2(1-2)$  (2008) 1-135
- 2. Thelwall, M., Buckley, K., Paltoglou, G., Cai, D., Kappas, A.: Sentiment strength detection in short informal text. Journal of the American Society for Information Science and Technology 61(12) (2010) 2544–2558
- 3. Bradley, M.M., Lang, P.J.: Affective norms for English words (ANEW): Instruction manual and affective ratings. Technical Report C-1, The Center for Research in Psychophysiology, University of Florida (1999)
- 4. Wilson, T., Wiebe, J., Hoffmann, P.: Recognizing contextual polarity in phraselevel sentiment analysis. In: Proceedings of the conference on Human Language Technology and Empirical Methods in Natural Language Processing, Stroudsburg, PA, USA, Association for Computational Linguistics (2005)
- 5. Hansen, L.K., Arvidsson, A., Nielsen, F.Å., Colleoni, E., Etter, M.: Good friends, bad news — affect and virality in Twitter. Accepted for The 2011 International Workshop on Social Computing, Network, and Services (SocialComNet 2011) (2011)
- 6. Akkaya, C., Conrad, A., Wiebe, J., Mihalcea, R.: Amazon Mechanical Turk for subjectivity word sense disambiguation. In: Proceedings of the NAACL HLT 2010 Workshop on Creating, Speech and Language Data with Amazon's Mechanical Turk, Association for Computational Linguistics (2010) 195–203
- 7. Baudhuin, E.S.: Obscene language and evaluative response: an empirical study. Psychological Reports 32 (1973)
- 8. Sapolsky, B.S., Shafer, D.M., Kaye, B.K.: Rating offensive words in three television program contexts. BEA 2008, Research Division (2008)
- 9. Bird, S., Klein, E., Loper, E.: Natural Language Processing with Python. O'Reilly, Sebastopol, California (June 2009)
- 10. Biever, C.: Twitter mood maps reveal emotional states of America. The New Scientist 207(2771) (July 2010) 14

Supplementary material

## A Extra results

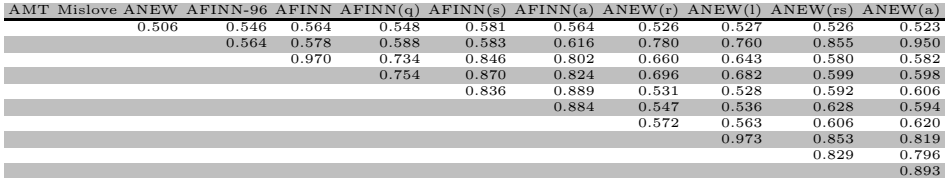

Table 3. Pearson correlation matrix. The first data row is the correlation for Amazon Mechanical Turk (AMT) labeling. AFINN is my list. AFINN: sum of word valences with weighting over number of words in text,  $AFINN(q)$ :  $(+1, 0, -1)$ -quantization, AFINN(s): sum of word valences, AFINN(a): average of non-zero word valences,  $AFINN(x)$ : extreme scoring, ANEW: ANEW with "raw" (direct match) and sum of word valences weighted by number of words, ANEW: with NLTK WordNet lemmatizer word match, ANEW(rs): raw match with sum of word valences, ANEW(a): average of non-zero word valences, GI: General Inquirer, OF: OpinionFinder, SS: SentiStrength.

| AMT Mislove ANEW AFINN-96 AFINN AFINN(q) AFINN(s) AFINN(a) ANEW(r) ANEW(l) ANEW(rs) ANEW(a) |       |       |       |       |       |       |       |       |       |
|---------------------------------------------------------------------------------------------|-------|-------|-------|-------|-------|-------|-------|-------|-------|
| 0.507                                                                                       | 0.592 | 0.596 | 0.580 | 0.591 | 0.581 | 0.545 | 0.548 | 0.537 | 0.526 |
|                                                                                             | 0.630 | 0.635 | 0.615 | 0.625 | 0.635 | 0.884 | 0.857 | 0.895 | 0.950 |
|                                                                                             |       | 0.970 | 0.912 | 0.941 | 0.925 | 0.656 | 0.646 | 0.650 | 0.647 |
|                                                                                             |       |       | 0.941 | 0.969 | 0.954 | 0.668 | 0.657 | 0.661 | 0.656 |
|                                                                                             |       |       |       | 0.944 | 0.933 | 0.622 | 0.620 | 0.644 | 0.634 |
|                                                                                             |       |       |       |       | 0.959 | 0.630 | 0.622 | 0.662 | 0.644 |
|                                                                                             |       |       |       |       |       | 0.641 | 0.635 | 0.651 | 0.644 |
|                                                                                             |       |       |       |       |       |       | 0.972 | 0.946 | 0.936 |
|                                                                                             |       |       |       |       |       |       |       | 0.918 | 0.905 |
|                                                                                             |       |       |       |       |       |       |       |       | 0.943 |

Table 4. Spearman rank correlation matrix. For explanation of columns see Table 3.

## Listings

```
1 \#!/ usr/bin/env python
 \frac{2}{3}\frac{3}{4} This program go through the list a captures double entries \frac{4}{4} and ordering problems
 4 \# and ordering problems<br>5 \#\begin{matrix}5 & \# \\6 & \# \end{matrix}\frac{1}{2} $Id: Nielsen2011New_check.py,v 1.4 2011/03/16 11:34:24 fn Exp $
 7
 \frac{8}{9}9 filebase = '/\text{home/fnielsen}/10 filename_afinn = filebase + 'fnielsen/data/Nielsen2009Responsible_emotion.csv'
\begin{array}{c} 11 \\ 12 \end{array}12 lines = [ line split('\t') for line in open(filename_afinn) ]<br>13 for line in lines:
14 if len(line) != 2:
15 print (line)\frac{16}{17}17 afinn = map(\text{lambda}(k, v): (k, \text{int}(v)),<br>18 [line split('\t') for line in open(filename_afinn)]
19 words = [ word for word, valence in a finn ]
20
\frac{21}{22}3 words = sorted ( list (set (words)))\frac{23}{24}24 for n in range (len (words )):<br>25 if words [n] := swords [n]:
26 print (\text{words}[n] + " \square" + \text{swords}[n])27 break
```

```
\frac{1}{2} #!/ usr/bin/env python
      #\ddot{\mathbf{3}} \dddot{\#} Construct histogram of AFINN valences.
  4 #
5 # $Id : N i e l s e n 2 0 1 1N e w h i s t . py , v 1 . 2 2011/03/14 2 0 : 5 3 : 1 7 f n Exp $
 \frac{6}{7}\frac{7}{8} import numpy as np<br>8 import pylab
 \begin{array}{c}\n8 \text{ import } \text{pylab} \\
9 \text{ import } \text{svs}\n\end{array}9 import sys<br>10 reload (sys)
11 sys set defaultencoding ('utf-8')\begin{array}{c} 12 \\ 13 \end{array}13 filebase = '/home/fnielsen/<br>14 filename = filebase + 'fniel
14 filename = filebase + 'fnielsen/data/Nielsen2009Responsible_emotion.csv'<br>15 afinn = dict(map(lambda (k,v): (k,int(v)),
16 [\text{line split}(\ ' \setminus t \ ') \text{ for line in open}(\text{filename}) \ ]))\frac{17}{18}18 py lab . h ist ( a finn . v a lues ( ), bins = 11, r ange = (-5.5, 5.5), f a c e c o l or = (0,1,0))
19   pylab .xlabel('My_valences')<br>20   pylab .ylabel('Absolute_frequency')
21 py lab . title ('Histogram of valences for my word list')
\frac{22}{23}pylab show()\frac{24}{25}\# py lab . s a v e fig ( file b a s e + \; ' fnielsen / eps / ' + ' Nielsen 2011 N ew_hist . eps ')
 1 \#!/ usr/bin/env python
```
 $\frac{2}{3}$ # \$Id: Nielsen2011New\_example.py, v 1.2 2011/04/11 17:31:22 fn Exp \$ 4

5 import csv

```
\,6\,import re
      import numpy as np
 \overline{7}from nltk stem wordnet import WordNetLemmatizer
 \mathbf{\hat{z}}\mathbf{Q}from nltk import sent-tokenize
10import pylab
      from scipy stats stats import kendalltau, spearmann
11
12
      import simplejson
13
14
      # This variable determines the data set
15
      mislove = 216
      # Filenames<br>filebase = \frac{1}{2}, /home/fn/
17
18
      filename_afinn = filebase + 'fnielsen/data/Nielsen2009Responsible_emotion.csv'
19
      Filename_afinn96 = 'AFINN-96.txt'<br>filename_mislove1 = "results.txt"<br>filename_mislove2a = "turk.txt"
20
2122
       filename_mislove2b = "turk-results.txt"
23
      filename_anew = filebase + 'data/ANEW.TXT'<br>filename_anew = filebase + 'data/ANEW.TXT'<br>filename_gi = filebase + "data/inqtabs.txt"<br>filename_of = filebase + "data/subjclueslen1-HLTEMNLP05.tff"
\overline{24}25
26
27
      # Word splitter pattern<br>pattern_split = re.compile(r"\W+")
28\overline{29}30
31\,afinn = dict(map(lambda (k,v): (k,int(v)),<br>[line.split('\t') for line in open(filename_afinn)]))
32
33
34
35
      \text{afinn96} = \text{dict}\left(\text{map}(\text{lambda}(k, v)) : (k, \text{int}(v)), \text{for line in open}(\text{filename\_afinn96})\right)36
3738
39
      # ANEW
40\frac{\text{H} \text{AWW}}{\text{Anew}} = \text{dict}(\text{map}(\text{lambda 1: (1[0], float(1[2]) - 5)}),<br>
[ re.split ('\s+', line) for line in open(filename_anew).readlines()[41:1075] ]))
\Delta1
42
43
4445
      # OpinionFinder
       \circ f = {}
46
      or = {}<br>
for line in open(filename_of).readlines():<br>
elements = re.split('(\s\\=)', line)<br>
if elements[22] = 'positive':<br>
of[elements[10]] = +1<br>
elif elements[22] = 'negative':<br>
of[elements[10]] = -1
47
48
49
50\,5152
5354# General inquirer
5556\cos y reader = \cos y reader (open (filename gi), delimiter='\t')
57\,\text{header} = []58\,g i = \{\}\text{previousword} = []59
60
       previously <math>alence = []</math>for row in csv_reader:<br>if not header:
61
62
63
                    header = row64
              elif len(row) > 2:
                    word = re.search("\w+", row[0].lower()).group()<br>
if row[2] = "Positiv":<br>
valence = 1
65
66
67
                    elif row[3] == "Negativ":68
                          value<sub>ne</sub> = -169
70
                    else:71
                          value<sub>ne</sub> = 0if re.search(\overset{w}{\neq}, row[0].lower()):<br>if previous word = word:
72
73
```

```
74 if previousvalence == []:<br>
75 previousvalence == val<br>
76 elif previousvalence != v
 75 previousvalence = valence<br>76 elif previousvalence != valence :
 \frac{1}{77}<br>
\frac{1}{78} else:<br>
\frac{1}{78} else:
 78 e l s e :<br>79 i
 79 if previousvalence:<br>80 if previousword
 80 gi [previousword ] = previousvalence<br>81 previousword = word
 82 previous valence = \begin{bmatrix} 83 \end{bmatrix} elif valence:
 83 e lif valence :<br>84 gi [word ] = valence
 85
 86
 \begin{array}{c} 87 \\ 88 \end{array}88 # Lemmatizer for WordNet
 89 lemmatizer = WordNetLemmatizer()90
91
 \frac{92}{93}def words2anewsentiment (words):
\frac{94}{95}Convert words to sentiment based on ANEW via WordNet Lemmatizer
 \frac{96}{97}97 sentiment = 0<br>98 for word in w
98 for word in words:<br>99 if word in ane
99 if word in anew :<br>100 sentiment \pm100 sentiment += anew [word]<br>101101 continue<br>102 lword = lemm102 lword = lemmatizer.lemmatize(word)<br>103 if lword in anew:
104 sentiment += anew [lword]<br>105 continue
105 continue<br>106 lword = lemm
106 lword = lemmatizer. lemmatize (word, pos='v')\n107 if lword in anew:
107 if \frac{1}{\text{word in anew}}:<br>108 sentiment \frac{1}{\text{true}}108 sentiment += anew [lword]<br>109 return sentiment/len(words)
110
\begin{array}{c} 111 \\ 112 \end{array}def extremevalence(valences):
\frac{113}{114}Return the most extreme valence. If extremes have different sign then
115 zero is returned
\frac{116}{117}117 imax = np.argsort(np.abs(valences))[-1]<br>118 extremes = filter(lambda v: abs(v) == abs(valences[imax]), valences)<br>119 extremes_samesign = filter(lambda v: v == valences[imax], valences)
120 if extremes = extremes same sign:<br>121 return valences \lim_{x \to 0}121 return valences [imax]<br>122 else:
\begin{array}{ccc} 122 & \text{else :} \\ 123 & \text{r} \end{array}return 0
\frac{124}{125}def corrmatrix 2 latex (C, columns=None):
126127 s = corr matrix 2 latex (C)<br>128 print(s)print (s)
\frac{129}{130}130 s = \ln \{\t{ tabular}\}' + (\t{ r * (C.shape [0] - 1)) + ' }\n = \text{ columns:}131 if columns:<br>132 if \frac{1}{s} += \frac{1}{s}132 s += "\mathcal{L}_{\mathbf{u}}".join(columns[1:]) + "\mathcal{u}\backslash\{\mathcal{h}\}\line\mathcal{m}"<br>133 for n in range(C.shape[0]):
134 row = []<br>
135 for m in range(1, C. shape[1]):
136 if m > n:<br>137 if m > n:
137 row . append (^{\circ}\% .3 f^{\prime\prime} \% C[n,m])<br>138 else :
138 else :<br>139 row . append (" الصحيحة بن )
140 s += "\& \_\ . join (row) + '\setminus \setminus \n'<br>141 s += '\setminus \end{math} {tabular}\n'
```

```
142 return s
143
\frac{144}{145}def spearmanmatrix(data):
\frac{146}{147}Spearman r rank correlation matrix
\frac{148}{149}149 C = np \cdot zeros ((data \cdot shape[1], data \cdot shape[1]))<br>
150 for n in range(data shape [1]):
150 for n in range (data shape \begin{bmatrix} 1 \end{bmatrix}):<br>151 for m in range (data shape)
                    for m in range (data shape [1]):
152 C[n,m] = \text{searmanr}(\text{data}[:,n], \text{ data}[:,m])[0]<br>153 return C
              return C
154
\frac{155}{156}def kendallmatrix (data):
157158 Kendall tau rank correlation matrix
\begin{array}{c} 159 \\ 160 \end{array}160 C = np \text{ zeros } ((data \text{ shape } [1], data \text{ shape } [1]))<br>161 for n in range(data shape[1]):
161 for n in range (data shape \begin{bmatrix} 1 \end{bmatrix}):<br>162 for m in range (data shape)
162 for m in range(data shape[1]):<br>163 C[n,m] = \text{kendalltau}(\text{data}[:,n], \text{data}[:,m])[0]164 return C
165
166
\frac{167}{168}168 # Read Mislove CSV Twitter data: 'tweets' an array of dictionaries <br>169 if mislove = 1:
169 if mislove = 1:<br>170 csv_reader =
              \text{csv\_reader} = \text{csv\_reader}(\text{open}(\text{filename\_mislove1}), \text{ delimiter='}\t t')171 header = \begin{bmatrix} \end{bmatrix}172 tweets = \begin{bmatrix} \end{bmatrix}173 for row in csv_reader :<br>174 if not header :
174 if not header:<br>175 header = re
175 header = row<br>176 else
\begin{array}{cc} 176 & \text{else :} \\ 177 & & \text{else.} \end{array}t \, \text{weets} \, . \, \text{append}\left(\{\ ' \, \text{id}\ ' : \ \text{row}\, [\,0\,] \ ,\right.178 ' quant ': int (row [1]),
179 ' score_our ': float (row [2]),<br>180 ' score_mean ': float (row [3]),
181 'score_std': float (row [4]),
182 ' text': row [5],<br>183 ' scores': map(int, row [6:])})
184 elif mislove = 2:<br>185 if False:
185 if False<br>186 tweet:
186 tweets = simplejson.load (open('tweets_with_sentistrength.json'))<br>187 else:
187 else:
188 c s v reader = c s v reader (open (filename mislove 2a), delimiter = '\langle t' \rangle<br>189 t weets = \Box189 tweets = \begin{bmatrix} 1 \\ 190 \end{bmatrix}190 for row in csv_reader :<br>191 tweets append({'id
191 t w e e t s . append ({ ' i d ' : row [ 2 ] ,
192 ' s c o r e m i s l o v e 2 ' : f l o a t ( row [ 1 ] ) ,
\{193 \quad \text{text} \quad \text{text} \quad \text{194 c sv reader = c sv r e a der ( open ( filename mislove 2b), delimiter = '\langle t' \rangle195 tweets_dict = {}
196 header = \lceil \cdot \rceil197 for row in csv_reader:
198 if not header:
199 header = row<br>200 else:
200 else :<br>201 else :
                                t we ets \text{dict} [\text{row} [ 0 ] ] = {'id}' : \text{row} [ 0 ],
202 \hspace{2cm} 'score\_mislove':\hspace{2cm} float\hspace{2cm} (row\hspace{2cm} 1)}\, ,203 'score_amt_wrong': float (row [2]),
204 205<br>
205205 }
206 for n in range (\text{len}(\text{tweets})):<br>207 tweets [n] ['score mislove
107 tweets[n]['score_mislove'] = tweets_dict [tweets[n]['id']]['score_mislove']
208                                 tweets[n]['score_amt_wrong']  = tweets_dict[tweets[n]['id']]['score_amt_wrong']<br>209                    tweets[n]['score_amt']  = tweets_dict[tweets[n]['id']]['score_amt']
```

```
210
\frac{211}{212}212 # Add sentiments to 'tweets'<br>213 for n in range(len(tweets))
213 for n in range (len (tweets)):<br>214 words = nattern split sp
214 words = pattern_split .split (tweets[n]['text'].lower())<br>215 tweets[n]['words'] = words<br>216 afinn_sentiments = map(lambda word: afinn_get(word, 0), words)<br>217 afinn_sentiment = float(sum(afinn_sentiments))/len(afinn_
218 a finn 96 sentiments = map(lambda word: a finn 96 get (word, 0), words)<br>219 a finn 96 sentiment = float (sum (a finn 96 sentiments))/len (a finn 96 sen
219 afinn96_sentiment = float(sum(afinn96_sentiments))/len(afinn96_sentiments)<br>220 anew_sentiments = map(lambda word: anew .get(word, 0), words)
221 anew_sentiment = float (sum(anew_sentiments))/len(anew_sentiments)<br>222 gi_sentiments = map(lambda word: gi_get(word, 0), words)
223 gi_sentiment = float (\text{sum}(g_i^{\text{is}}=g_i)) /len(g_i^{\text{is}}=g_i^{\text{is}})<br>224 of sentiments = map(lambda word: of get (word, 0), words)
224 of sentiments = map(lambda word: of .get(word, 0), words)
225 of_sentiment = float(sum(of_sentiments))/len(of_sentiments)<br>226 tweets[n]['sentiment_afinn96'] = afinn96_sentiment<br>227 tweets[n]['sentiment_afinn'] = afinn_sentiment
228 tweets [n] [ 'sentiment_afinn_quant ' ] = np .sign (afinn_sentiment)
229 tweets \begin{bmatrix} 1 \\ 1 \end{bmatrix} sentiment a finn sum ' \begin{bmatrix} 1 \\ 1 \end{bmatrix} = sum (afinn sentiments)<br>230 nonzeros = len (filter (lambda nonzero: nonzero, afinn sent
230 nonzeros = len (filter (lambda nonzero: nonzero, afinn_sentiments))<br>231 if not nonzeros: nonzeros = 1
231 if not nonzeros: nonzeros = 1<br>232 tweets [n] \frac{1}{2} sentiment afinn non
232 tweets[n]['sentiment_afinn_nonzero'] = sum(afinn_sentiments)/nonzeros<br>233 tweets[n]['sentiment_afinn_extreme'] = extremevalence(afinn_sentiments)
234 tweets [n] [ 'sentiment_anew_raw ' ] = anew_sentiment
235 tweets [n] [ 'sentiment_anew_lemmatize ' ] = words2anewsentiment (words)<br>236 tweets [n] [ 'sentiment_anew_raw_sum ' ] = sum(anew_sentiments)
237 nonzeros = len (filter (lambda nonzero: nonzero, anew sentiments))<br>238 if not nonzeros: nonzeros = 1
238 if not nonzeros: nonzeros = 1<br>239 tweets[n]['sentiment_anew_raw.
239 tweets \lceil n \rceil [ 'sentiment_anew_raw_nonzeros ' ] = sum(anew_sentiments)/nonzeros
240 tweets [n] [ 'sentiment_gi_raw ' ] = gi_sentiment<br>241 tweets [n] [ 'sentiment_of_raw ' ] = of_sentiment
242
\frac{243}{244}244 # Index for example tweet<br>245 words = tweets[index]['wo
245 words = tweets [index ] ['words '][:-1]<br>246 index = 10
246 index = 10<br>247 s = \frac{10}{247}247 s =<br>248 s +
248 s \leftarrow "Text : \&\setminus\mathrm{Multicolumn}{{d}{c}{r} % len (words) + tweets [index ] ['text'] + "} \setminus\setminus\left[1\text{pt}\right] \setminus \mathrm{hlin}\in<br>249 s \leftarrow "Words: \&\setminus" + "\&\setminus\right] ioin (words) + "\setminus\setminus\setminus\left[1\text{pt}\right] \setminus \mathbb{n}"
249 s \neq "Words: \&L" + "\&L" join (words) + "\&L\\\_[1pt] \&L\n"<br>
250 s \leftarrow "My\&L" + "\&L" join ([ str (afinn get (w,0)) for w in words ]) + "\&L" + str (sum ([ afinn get (w, 0))) + "\&L "\&L" + s
])) + " \lambda \\\ \ - [1 \text{ pt}] \lambda \n"<br>254 s + = "SS -" + " \& -" * (len (words) + 1) + " \rightarrow -1 -" + " \\\ \ - [1 \text{ pt}] \lambda h line - \lambda n"
\frac{255}{256}256 # 'Ear infection making it impossible 2 sleep. headed 2 the doctors 2<br>257 # get new prescription. so fucking ' has positive strength 1 and nega
         \frac{1}{2} get new prescription. so fucking ' has positive strength 1 and negative strength -2
\frac{258}{259}print(s)260
261
\frac{262}{263}263 score_amt = np. as array (\begin{bmatrix} t \end{bmatrix} 'score_amt' \begin{bmatrix} \text{for } t \text{ in tweets } \end{bmatrix})
264 score afinn = np asarray ([ t [ 'sentiment afinn'] for t in tweets ])
265
266 \text{ } t = """"267 AMT<br>268 positive n
{\small \begin{array}{l} \textbf{268} \qquad \qquad \textbf{positive neural negative} \\ \textbf{269} \quad \textbf{AFINN positive} \quad \textit{\%d} \qquad \textit{\%d} \qquad \textit{\%d} \end{array}}269 AFINN positive %d %d %d<br>270 neutral %d %d %d
270 neutral %d %d %d<br>271 negative %d %d %d
271 n egative %d %d %d<br>272 """ % (sum ((1*(score_amt >5)) * (1*(score_afinn >0))),<br>273 sum ((1*(score_amt==5)) * (1*(score_afinn >0))),
```

```
274 \begin{array}{ll} \text{sum} ((1 * (\text{score\_amt} < 5)) * (1 * (\text{score\_affinn} > 0))) \\ 275 \qquad \text{sum} ((1 * (\text{score\_amt} > 5)) * (1 * (\text{score\_affinn} = 0)) \end{array}275 \text{sum}((1*(\text{score\_amt}>5)) * (1*(\text{score\_afinn} == 0))),<br>
276 \text{sum}((1*(\text{score\_ant} == 5)) * (1*(\text{score\_afinn} == 0))),<br>
277 \text{sum}((1*(\text{score\_ant}<5)) * (1*(\text{score\_afinn} < 0))),<br>
278 \text{sum}((1*(\text{score\_ant} == 5)) * (1*(\text{score\_afinn} < 0))),<br>
279 \text{sum}((1*(\text{score\_ant} == 5)) * (1*(\text{score\_afinn} < 0))),280 sum ((1*(score\_amt < 5)) * (1*(score\_afinn < 0))))\frac{281}{282}print(t)\frac{283}{284}\# 0.1*(277+299+5)
```

```
1 \#!/ usr/bin/env python
 \begin{array}{cc} 2 & \# \\ 3 & \# \end{array}The program compares AFINN and ANEW word lists.
 4 #
 \begin{array}{c}5 \end{array} \begin{array}{c}4 \end{array} (Copied from Hansen2010Diffusion and extended.)
 \begin{matrix} 6 & \# \\ 7 & \# \end{matrix}# $Id: Hansen2010Diffusion_anew.py,v 1.3 2010/12/15 15:50:39 fn Exp $
 \frac{8}{9}9 from n1tk stem wordnet import WordNetLemmatizer<br>10 import n1tk
10 import nltk<br>11 import numpimport numpy as np
12 import pylab<br>13 import re
\frac{13}{14} import re
14 from scipy stats stats import kendalltau, spearmanr<br>15 import sys
15 import sys<br>16 reload (sys
16 reload (sys)<br>17 sys setdefa
      sys. set defined a <i>ultencoding()</i> utf-8')18
\frac{19}{20}20  filebase = '/home/fn/'<br>21  filename = filebase + 'fnielsen/data/Nielsen2009Responsible_emotion.csv'
 22 afinn = dict(map(lambda (k,v): (k,int(v)),<br>23 [line.split('\t') for line in open(filename)]))
\frac{24}{25}25 filename = filebase + 'data/ANEW.TXT'<br>26 anew = dict(map(lambda 1: (100), floa
 26 anew = dict(map(lambda l: (1[0], float(1[2])),
 27 [ re split ('\s+', line) for line in open (filename) readlines ( ([41:1075] ] )rac{28}{29}lemmaticer = WordNetLemma 12er()30 stemmer = nltk. PorterStemmer ()
\frac{31}{32}anew stem = dict (\lceil (stemmer stem (word), valence) for word, valence in anew items () ])
33
34
\frac{35}{36}36 def word2anewsentiment_raw(word):<br>37 return anew get(word None)
             return anew . get (word, None)
38
\frac{39}{40}40 def word2anewsentiment_wordnet (word):<br>41 sentiment = None
               entiment = None\begin{array}{lll} 42 & \quad \text{if word in anew:} \\ 43 & \quad \text{sentiment} \end{array}43 sentiment = anew [word]<br>44 else:
\begin{array}{ccc} 44 & \text{else :} \\ 45 & \text{else.} \end{array}45 lword = lemmatizer lemmatize (word)<br>46 if lword in anew:
46 if \frac{1}{2} if \frac{1}{2} sentiment \frac{1}{2} sentiment \frac{1}{2} sentiment \frac{1}{2} sentiment \frac{1}{2} sentiment \frac{1}{2} sentiment \frac{1}{2} sentiment \frac{1}{2} sentiment \frac{1}{2} sentiment \frac{1}{2} sentiment \47 sentiment = anew [lword]<br>48 else
                    else :
49 lword = lemmatizer lemmatize (word, pos='v')<br>50 if lword in anew:
50 if lword in anew:<br>51 if lword in anew:<br>51 sentiment = a
51 sentiment = anew [lword]<br>52 return sentiment
             return sentiment
53
54
55 def word2anewsentiment_stem (word):
```

```
56
             return anew_stem.get(stemmer.stem(word), None)
 57\,58
 5960
       sentiments\_raw = []61for word in afinn keys():
 62
             sentiment\_anew = word2anewsentiment\_raw(word)63if sentiment_anew:
 64sentiments_raw_append((afinn[word], sentiment_anew))
 65
 66
 67
       sentiments_wordsfor word in a finn keys():
 68
 69
             sentiment_namew = word2anewsentiment_words()70
             if sentiment_anew:
                    sentiments_wordnet.append((afinn[word], sentiment_anew))
 7172
                   if (\text{afinn} [word] > 0 \text{ and sentiment_name} < 5) or
                         \begin{array}{c} \text{(sum1 row)} > 0 \text{ and sentiment\_anew} < 5 \text{ or } \\ \text{(afinn [word] } < 0 \text{ and sentiment\_anew} > 5); \\ \text{print(word)} \end{array}73
 \overline{74}75
 76\,77sentiments\_stem = []78
       for word in afinn keys():
             \frac{1}{2} sentiment_stem_anew = word2anewsentiment_stem(word)
 79
 80if sentiment_stem_anew:
 81
                    sentiments_stem.append((afinn[word], sentiment_stem_anew))
 82
                    if (\text{afinn} [word] > 0 \text{ and } sentimentគ = stream_name \lt 5) or
                                (\text{afinn}[\text{word}] < 0 \text{ and sentiment-stem\_anew} > 5):
 83
 84
                          print(word)85
 86
 87
       sentiments_{raw} = np. asarray(sentiments_{raw})pylab. figure(1)88
 89
       pylab.plot(sentiments_raw[:,0], sentiments_raw[:,1], '.')
      pylab.plot(sentiments_raw[:,0], sentiments_raw[:,1], '.')<br>pylab.ylabel('Our_list')<br>pylab.ylabel('ANEW')<br>pylab.title ('Correlation_between_sentiment_word_lists_(Direct_match)')<br>pylab.title ('Correlation_between_sentiment_wo
 90^{\circ}Q<sub>1</sub>92
 93
 94
 95
 QG97
      \# pylab show()
 98
99
100
101
102
       sentiments = np. asarray(sentiments_words)103
       pylab figure(2)pyiab.rigure(2)<br>
pylab.plot(sentiments[:,0], sentiments[:,1], '.')<br>
pylab.xlabel('Our_list')<br>
pylab.xlabel('ANEW')<br>
pylab.title('Correlation_between_sentiment_word_lists_(WordNet_lemmatizer)')<br>
pylab.title('Correlation_bet
104
105
\frac{106}{6}107
      pylab.text(1, 3, "Pearson_correlation = %2f" % np.correcof(sentiments T)[1,0])<br>pylab.text(1, 3, "Pearson_correlation = %2f" % np.correcof(sentiments T)[1,0])<br>pylab.text(1, 2.5, "Spearman_correlation = %2f" % spearmanr(sen
108
109
110
111
112
      # pylab.show()
113
114
115
116
       sentiments\_stem = np.asarray(sentiments\_stem)117
118
      pylab figure (3)
119
       pylab.plot(sentiments_stem[:,0], sentiments_stem[:,1], '.')
      pyiab.policistics.com.profile.org/with the pyiab.xlabel('My.list')<br>pylab.xlabel('My.list')<br>pylab.ylabel('ANEW')<br>pylab.title('Correlation_between_sentiment_word_lists_(Porter_stemmer)')<br>pylab.text(1, 3, "Correlation == %.2f
120121
122
123
```

```
pylab.text(1, 2.5, "Spearman_correlation = %.2f" % spearmanr(sentiments_stem[:,0], sentiments_ste<br>pylab.text(1, 2, "Kendall_correlation = %.2f" % kendalltau(sentiments_stem[:,0], sentiments_stem<br># pylab.savefig(filebase + 
124
125
126
127
128
       \# pylah show()
  \overline{1}#!/usr/bin/env python
  \overline{2}\sqrt{3}# $Id: Nielsen2011New.py, v 1.10 2011/03/16 13:41:36 fn Exp $
  \overline{A}5
       import csy
  6
       import re
        import numpy as np
   \overline{7}8
       from nltk stem wordnet import WordNetLemmatizer
  \overline{9}from nltk import sent tokenize
 10import pylab
       from scipy stats stats import kendalltau, spearmanr
 11
       import simplesson
 12
 13
 14\,# This variable determines the data set
 15
        mislove = 216
       # Filenames<br>
filebase = '/home/fnielsen / '<br>
filename_afinn = filebase + 'fnielsen/data/Nielsen2009Responsible_emotion.csv '<br>
filename_afinn96 = 'AFINN-96.txt '<br>
filename_mislove1 = "results.txt"<br>
filename_mislove2a = "tur
 17
 18
 19
 2021
 2223
       filename_nisovezb = turk-tesures.cxt<br>filename_new = filebase + 'data/ANEW.TXT'<br>filename_gi = filebase + "data/inqtabs.txt"<br>filename_of = filebase + "data/subjclueslen1-HLTEMNLP05.tff"
 24
 25
 2627# Word splitter pattern<br>pattern_split = re.compile(r"\W+")
 28
 29
 30
 31
       afinn = dict(map(lambda (k,v): (k,int(v)),<br>[ line split('\t') for line in open(filename_afinn) ]))
 32
 33
 34-35\text{afinn96} = \text{dict}(\text{map}(\text{lambda}(k, v)) : (k, \text{int}(v)),<br>[line.split('\t') for line in open(filename_afinn96)]))
 -36
 3738
 -3940# ANEW
       anew = dict(map(lambda 1: (1[0], float(1[2]) - 5),<br>[ re.split('\s+', line) for line in open(filename_anew).readlines()[41:1075]]))
 \Delta1
 4243
 44
 45\,# OpinionFinder
 \sqrt{46}\int_{0}^{\pi} of = {}
 47
        for line in open(filename_of).readlines():
              elements = re.split('(\s|\=)', line)<br>
if elements = re.split('(\s|\=)', line)<br>
if elements [22] = 'positive':<br>
of [elements [10]] = +1<br>
elif elements [22] = 'negative':
 \Delta<sup>8</sup>
 49
 5051of [elements [10]] = -152\,535455
       # General inquirer
 56
        \cos y-reader = \cos y reader (open (filename gi), delimiter='\t')
       \bar{\text{header}} = []57
 58
       g i = \{\}previouslyord = []59
       previous valence = []<br>for row in csv_reader:
 60
 61
```

```
62
             if not header:
             \frac{\text{heat}}{\text{header}} = \text{row}elif len(row) > 2:
 63\,64
                   word = re search ("\w+", row [0]. lower ()). group ()<br>
if row [2] = "Positiv":
 65
 66
                   \begin{array}{lll}\n\cdot\quad \cdot \circ \circ (2) & = & \text{rosity} \cdot \\
\cdot\quad \cdot \text{valence} & = & 1 \\
\text{elif row } [3] & = & \text{"Negative"}\n\end{array}67
 68
 69
 70
                   else:valence = 0<br>
if re.search("#", row[0].lower()):
 71\,72
                        if previouslyord = word:
 73
 \overline{74}if previous valence = |:
                               previousvalence = valence<br>elif previousvalence = valence :
 75
 {\bf 76}previous value <math>n = 0</math>77
 78
                         else:79
                              if previousvalence:
                                    gi [previousword] = previousvalence
 8081
                              previouslyord = word82
                              previously <math>l = []</math>elif valence
 83
 84gi [word] = valence
 85
 86
 87
 88
      # Lemmatizer for WordNet
 89lemmitizer = WordNetLemmatizer()90
 91
92
 \overline{93}def words2anewsentiment(words):
 94
95
             Convert words to sentiment based on ANEW via WordNet Lemmatizer
 QGQ7sentiment = 0for word in words:<br>if word in anew:
 98
 99
100sentiment + anew [word]
101
                        \qquad continue
                  lword = lemmatizer.lemmatize(word)<br>
if lword in anew:<br>
sentiment += anew[lword]
102
103
104
105\,continue
106
                   1word = lemmatizer. lemmatize (word, pos='v')107
                   if lword in anew:
            sentiment += anew [lword]<br>return sentiment/len(words)
108
109
110
111
112def extremevalence(valences):
113
114
            Return the most extreme valence. If extremes have different sign then
115
             zero is returned
116
            \text{imax} = \text{np}.\text{argsort}(\text{np}.\text{abs}(\text{valences}))[-1]<br>extremes = filter (lambda v: abs(v) = abs(valences[imax]), valences)
117
118
119
             extremes_samesign = filter (lambda v: v = valences \left[\frac{1}{2}m\right], valences)
120
             if extremes = extremes_samesign:
121
                  return valences [imax]
             else:122
123
                  return 0
124\,def corrmatrix2latex(C, columns=None):
125\,126
            s = corr matrix 2 latex (C)
127
128
             \text{print}\left(\,s\,\right)129
```

```
130 s = '\n\\begin{tabular}{' + ('r'*(C.shape[0]-1)) + '}\n'<br>131 if columns:
131 if columns:<br>
132 s \leftarrow " \& \text{ } c \text{ } c \text{ } c \text{ } c \text{ } c \text{ } c \text{ } s + c \text{ } c \text{ } c \text{ } c \text{ } s + c \text{ } s + c \text{ } s + c \text{ } s + c \text{ } s + c \text{ } s + c \text{ } s + c \text{ } s + c \text{ } s + c \text{ } s + c \text{ } s + c \text{ } s + c \text{ } s + c \text{ } s + c \text{ } s + c \text{ } s + c \text{ } s + c \text{ } s + c \text{ } s + c133 for n in range (C. shape [0]):<br>134 row = \begin{bmatrix} 1 \end{bmatrix}134 row = []<br>
135 for m in range(1, C. shape[1]):
136 if m > n:<br>137 row all
137 row . append ("%3f" % C[n,m])<br>138 else:
138 else:<br>
139 row . append (" \frac{1}{2}" )<br>
140 s += "\frac{k}{u}" . join (row) + '\frac{1}{v}) \\\\n'
141 s \neq \\\end{math} \\end{tabular}\n'
142 return
143
\frac{144}{145}def spearmanmatrix(data):
\frac{146}{147}Spearman r rank correlation matrix
\frac{148}{149}149 C = np \cdot zeros ((data \cdot shape[1], data \cdot shape[1]))<br>150 for n in range(data shape[1]):
150 for n in range (data shape [1]):<br>151 for m in range (data shape [1]):
152 C[n,m] = \text{searmanr}(\text{data}[:,n], \text{ data}[:,m])[0]<br>153 return C
               return C154
\frac{155}{156}def kendallmatrix (data):
\frac{157}{158}Kendall tau rank correlation matrix
\frac{159}{160}160 C = np \cdot zeros ((data \cdot shape[1], data \cdot shape[1]))<br>161 for n in range(data shape[1]):
162 for m in range (data shape [1]):<br>163 C[n,m] = kendalltau (data):
163 C[n,m] = \text{kendalltau}(\text{data}[:, n], \text{data}[:, m])[0]<br>164 return C
165
166
\frac{167}{168}168 # Read Mislove CSV Twitter data: 'tweets' an array of dictionaries 169 if mislove = 1:
169 if mislove = 1:<br>170 csv_reader =
               \text{csv\_reader} = \text{csv\_reader}(\text{open}(\text{filename\_mislove1}), \text{ delimiter='}(t'))171 header = \begin{bmatrix} \end{bmatrix}172 tweets = []173 for row in csv_reader:<br>174 if not header:
174 if not header:<br>175 header = r
175 header = row<br>176 else:
\frac{176}{177} else:
177 tweets.append({'id': row[0],<br>178 'quant': int(row[1]),
179 ' score_our ': float (row [2]),<br>180 ' score_mean ': float (row [3]),
181 \frac{1}{182} 'score_std': float \left(\text{row} \left[\frac{4}{1}\right]\right), \frac{1}{182}182 ' text': row [5],<br>183 ' scores': map(int, row [6:])})
184 elif mislove = 2:<br>185 if True:
185 if True:<br>186 twee
186 tweets = simplejson.load (open('tweets_with_sentistrength.json'))<br>187 else:
\begin{tabular}{ll} 187 & \quad \quad \textbf{else}: \\ 188 & \quad \quad \textbf{c} \end{tabular}188 c s v reader = c sv r e ader ( open ( filename mislove 2 a ), delimiter = '\langle t' \rangle 189
                      \tt t week s = []190 for row in csv_reader :<br>191 tweets.append({'id
191 t w e e t s . append ({ ' i d ' : row [ 2 ] ,
192 ' s c o r e m i s l o v e 2 ' : f l o a t ( row [ 1 ] ) ,
193 \textrm{text} : \textrm{row} [3])<br>194 \textrm{csv reader} = \textrm{csv reader} (\textrm{open}(\textrm{filename}))194 csv_reader = csv.reader (open (filename_mislove2b), delimiter='\t')<br>195 tweets dict = {\text{}}
195 t \text{weets\_dict} = \{\}<br>196 \text{header} = [1]196 header = []<br>
197 for row in csv_reader:
```

```
198 if not header:<br>
199 header = r
199 \qquad \qquad \text{header} = \text{row}<br>200 \qquad \qquad \text{else}200 else:
201 tweets_dict [\text{row}[0]] = \{ \text{'id'}: \text{ row}[0],<br>
202 score_mislove ': float (row [1]),<br>
203 score_amt_wrong ': float (row [2]),
204 's core_amt': np.mean(map(int, re. split("\s+", "_".join(row)<br>205
205 }
206 for \sin \frac{\tan \theta}{\tan \theta} (len(tweets)):<br>207
207                                tweets[n]['score_mislove']  = tweets_dict[tweets[n]['id']]['score_mislove']<br>208                  tweets[n]['score_amt_wrong']  = tweets_dict[tweets[n]['id']]['score_amt_wrong']
209 tweets [n] [ 'score_amt ' ] = tweets_dict [tweets [n] [ 'id ' ] ] [ 'score_amt ' ]
210
\frac{211}{212}212 # Add sentiments to 'tweets'<br>213 for n in range(len(tweets)):
214 words = p a t t e r n s p l i t . s p l i t ( t w e e t s [ n ] [ ' t e x t ' ] . l ow e r ( ) )
215 a f i n n s e n t i m e n t s = map(lambda word : a f i n n . g e t ( word , 0 ) , words )
216 a finn_sentiment = float (sum(afinn_sentiments))/len(afinn_sentiments)
217 a finn 96 sentiments = map(lambda word: a finn 96 \cdot \text{get}(\text{word}, 0), words)<br>
218 a finn 96 sentiment = float (sum(a finn 96 sentiments))/len(a finn 96 sen
218 afinn96_sentiment = float(sum(afinn96_sentiments))/len(afinn96_sentiments)<br>219 anew_sentiments = map(lambda word: anew .get(word, 0), words)
220 anew_sentiment = float(sum(anew_sentiments))/len(anew_sentiments)<br>221 gi_sentiments = map(lambda word: gi_get(word, 0), words)<br>222 gi_sentiment = float(sum(gi_sentiments))/len(gi_sentiments)
223 of_sentiments = map(lambda word: of.get(word, 0), words)<br>224 of_sentiment = float(sum(of_sentiments))/len(of_sentiments)
225 tweets[n]['sentiment_afinn96'] = afinn96_sentiment<br>226 tweets[n]['sentiment_afinn'] = afinn_sentiment<br>227 tweets[n]['sentiment_afinn_quant'] = np.sign(afinn_sentiment)
228 tweets[n]['sentiment_afinn_sum'] = sum(afinn_sentiments)<br>229 nonzeros = len(filter(lambda nonzero: nonzero, afinn_sentiments))
230 if not nonzeros: nonzeros = 1<br>231 tweets[n]['sentiment_afinn_non
231 tweets \left[\!\left[n\right]\!\right[ 'sentiment_afinn_nonzero ' \right] = sum( afinn_sentiments )/nonzeros
232 tweets[n]['sentiment_afinn_extreme'] = extremevalence(afinn_sentiments)<br>233 tweets[n]['sentiment_anew_raw'] = anew_sentiment<br>234 tweets[n]['sentiment_anew_lemmatize'] = words2anewsentiment(words)
235 tweets [n] ['sentiment_anew_raw_sum '] = sum(anew_sentiments)<br>236 nonzeros = len(filter(lambda nonzero: nonzero, anew_sentiments))
237 if not nonzeros: nonzeros = 1<br>238 tweets [n] \frac{1}{2} sentiment anew raw
238           tweets [n] ['sentiment_anew_raw_nonzeros']  = sum(anew_sentiments)/nonzeros<br>239         tweets [n] ['sentiment_gi_raw ']  =  gi_sentiment
240 tweets [n] [ 'sentiment_of_raw '] = of_sentiment
241
\frac{242}{243}243 # Numpy matrix<br>244 if mislove \frac{1}{x}244 if mislove = 1:<br>245 columns = \binom{n}{2}245 columns = ["AMT" , 'AFINN ' , 'AFINN(q) ' , 'AFINN(s) ' , 'AFINN(a) ' ,<br>246       'ANEW(r ) ' , 'ANEW(1) ' , 'ANEW(rs) ' , 'ANEW(a ) ']
247 sentiments = np.matrix ([ [t['score_mean'],<br>248 t['sentiment_afinn'],
249 t \left[ 's entiment a finn quant ' ], 250 t \left[ 's entiment a finn sum ' \right]\begin{array}{c} \text{250} \\ \text{251} \end{array} t \begin{array}{c} \text{1} \\ \text{251} \end{array} (\begin{array}{c} \text{251} \\ \text{252} \end{array} t \begin{array}{c} \text{351} \\ \text{352} \end{array} t \begin{array}{c} \text{353} \\ \text{354} \end{array} (\begin{array}{c} \text{254} \\ \text{255} \end{array}251 t ['sentiment_afinn_nonzero'],<br>252 t ['sentiment_anew_raw'],
252 t ['sentiment_anew_raw'],<br>253 t ['sentiment_anew_lemmatize'],
253 t [ 'sentiment_anew_lemmatize ' ] ,
254 t ['sentiment_anew_raw_sum'],
255 \mathbf{t} ['s entiment_anew_raw_nonzeros']] for t in tweets [) 256 elif mislove = 2:
256 elif mislove == 2:<br>257 columns = \int"AMT",
258 'AFINN ', 'AFINN(q)', 'AFINN(s)', 'AFINN(a)', 'AFINN(x)',
259 'ANEW( r ) ' , 'ANEW( l ) ' , 'ANEW( r s ) ' , 'ANEW( a ) ' ,<br>260 '' GI" , ''OF'' , ''SS'' ]
261 sentiments = np. matrix \begin{bmatrix} \begin{bmatrix} t \end{bmatrix} score_amt '],<br>262
262<br>
263<br>
\begin{bmatrix} \cdot & \cdot & \cdot \\ \cdot & \cdot & \cdot \\ \cdot & \cdot & \cdot \\ \cdot & \cdot & \cdot \\ \cdot & \cdot & \cdot \\ \cdot & \cdot & \cdot \\ \cdot & \cdot & \cdot \\ \cdot & \cdot & \cdot \end{bmatrix}, \begin{bmatrix} \cdot & \cdot & \cdot \\ \cdot & \cdot & \cdot \\ \cdot & \cdot & \cdot \\ \cdot & \cdot & \cdot \\ \cdot & \cdot & \cdot \end{bmatrix}, \begin{bmatrix} \cdot & \cdot & \cdot \\ \cdot & \cdot & \cdot \\ \cdot & \cdot & \cdot \\ \cdot & \cdot & \cdot \\ \cdot & \cdot & \cdot \end{bmatrix}, 
263<br>
t [ 's entiment a finn sum '],<br>
264t [ 'sentiment afinn sum '],
265 t \left[ ' sentiment_afinn_nonzero ' ],
```

```
266 t [ 'sentiment_afinn_extreme' ] ,<br>267 t [ 'sentiment_anew_raw' ] ,267 t [ ' s e n t im e n t an ew r aw ' ] ,
268 t [ ' s e n t im e n t an ew l emm a t i z e ' ] ,
269 t ['sentiment_anew_raw_sum '],<br>270 t ['sentiment_anew_raw_nonzer
270 t [ 'sentiment_anew_raw_nonzeros '],<br>271 to the sentiment_gi_raw ' ],
271 t ['sentiment_gi_raw'],<br>272 t ['sentiment_of_raw'],
272<br>272 t \left[ 's entiment of raw '<br>t \left[ 's entistrep what \left[ 's entisteen what \left[ '] \right]\begin{bmatrix} 1 & 2 & 3 & 1 \\ 1 & 3 & 4 & 5 \\ 1 & 5 & 6 & 6 & 7 \end{bmatrix} for t in tweets ])
274
\begin{array}{c} 275 \\ 276 \end{array}276 \text{ x} = \text{np} \text{.} \text{asarray} (\text{sentiments} [\cdot, 1]) \text{.} \text{flatten} ()277 y = np as a rray (sentiments [.,0]). flatten ()
278 pylab plot(x, y, '.')
279 pylab xlabel('My list')
280 py lab . y label ('Amazon Mechanical Turk')<br>281 py lab text (0.1 - 2 " Pearson correlation
281 pylab.text(0.1, 2, "Pearson_correlation == %.3f" % np.corrcoef(x, y)[1,0])<br>282 pylab.text(0.1, 1.6, "Spearman_correlation == %.3f" % spearmanr(x, y)[0])<br>283 pylab.text(0.1, 1.2, "Kendall_correlation == %.3f" % kendallt
284 pylab . title ('Scatterplot_of_sentiment_strengths_for_tweets')
285 pylab show ()<br>286 \# pylab save
        \frac{1}{2} pylab . savefig (filebase + 'fnielsen/eps/Nielsen2011New_tweetscatter.eps')
\frac{287}{288}288 # Ordinary correlation coefficient<br>289 C = np.corrcoef(sentiments.transpose())
290 s1 = correction contribution contains 299 s1 = correction contribution contains 291 print(s1)
        print(s1)\frac{292}{293}293 f = open ( file base + \frac{\prime}{\text{finite}}) \text{ test} / \text{Nielsen2011New\_community.} \text{ test}^{\prime}, \text{ 'w'})294 f.write(s1)<br>295 f.close()
296
\frac{297}{298}298 # Spearman Rank correlation<br>299 C2 = \text{searmanmatrix}(\text{sentime})299 C2 = \text{searmanmatrix}(\text{sentiments})<br>300 S2 = \text{corrmatrix}(\text{clum})300 s 2 = corrmatrix 2 latex (C2, columns)<br>301 print(s2)
        print(s2)302<br>303
303 \text{ f} = \text{open} \text{ (filebase } + \frac{7}{\text{filelsen}} \text{ (tex} / \text{Nielsen2011New\_spearmannatrix. text'}, \frac{7}{\text{w'} } \text{)}304 f write (s2)<br>305 f close ()
        f close ()306
\frac{307}{308}\frac{308}{309} # Kendall rank correlation<br>309 \text{C3} = kendallmatrix (sentime
309 C3 = k e n d a l lm a t r i x ( s e n t im e n t s )
310 \quad s3 = \text{normalrix} 21a t e x (C3, columns)<br>311 print (s3)
        print(s3)\frac{312}{313}f = open ( file base + ' / finielsen /tex / Nielsen 2011New\_kendallmatrix.tex', 'w')314 f. write (s3)<br>315 f. close ()
        \frac{1}{2} \frac{1}{2} \frac{1}{2} \frac{1}{2} \frac{1}{2} \frac{1}{2} \frac{1}{2} \frac{1}{2} \frac{1}{2} \frac{1}{2} \frac{1}{2} \frac{1}{2} \frac{1}{2} \frac{1}{2} \frac{1}{2} \frac{1}{2} \frac{1}{2} \frac{1}{2} \frac{1}{2} \frac{1}{2} \frac{1}{2} \frac{1}{2} 1 \#!/ usr/bin/env python
  \frac{2}{3}\frac{3}{2} This script will call the SentiStrength Web service with the text from
  \frac{4}{4} the 1000 tweets and write a JSON file with tweets and the SentiStrength.<br>5 \pm\begin{array}{c} 5 \\ 6 \end{array}\frac{1}{2} $Id: Nielsen2011New sentistrength .py, v 1.1 2011/03/13 19:12:46 fn Exp $
  \frac{7}{8}8 import csv<br>9 import reimport re
 10 import numpy as np
 11 import pylab<br>12 import randor
```

```
14 from scipy stats stats import kendalltau, spearmanr<br>15 import simpleson
    import simplejson
```
16 import sys

 $12$  import random<br> $13$  from sciny im

 $13$  from scipy import sparse

```
reload (sys)
17\,sys setdefaultencoding ('utf-8')
18\,19import sleep, time<br>import FancyURLopener, urlencode, urlretrieve
20from timefrom urllib
21
22
      from xml sax saxutils import unescape as unescape saxutils
23
2425class MyOpener(FancyURLopener):
              version = ^3RBBBot, Finn_Aarup_Nielsen_(http://www.imm.dtu.dk/~fn/, fn@imm.dtu.dk)'
26
27
28
29
30<sup>°</sup># This variable determines the data set
31\,miskove = 23233
34
       filename_afinn = filebase + 'fnielsen/data/Nielsen2009Responsible_emotion.csv'
35filename_mislove1 = "results.txt"<br>filename_mislove1 = "results.txt"<br>filename_mislove2a = "turk.txt"<br>filename_mislove2b = "turk-results.txt"
36
37
38
39
4041
      urlbase = "http://sentistrength.wlv.ac.uk/results.php?"
42
      pattern_positive = re.compile("positive_strength_<br/> b>(\d)</b>") pattern_negative = re.compile("negative_strength_<br/> b>(\-\d)</b>")
\overline{A}4445
46
      # Word splitter pattern<br>pattern_split = re.compile(r"\W+")
47
\overline{48}49
50\,myopener = MyOpener()51# Read Mislove CSV Twitter data: 'tweets' an array of dictionaries
52
       if \nminover == 1:
53
              \text{csv\_reader} = \text{csv\_reader}(\text{open}(\text{filename\_mislove1}), \text{ delimiter='}\text{t'})5455\text{header} = []56\,t \, \text{weets} = \begin{bmatrix} \cdot & \cdot & \cdot \\ \cdot & \cdot & \cdot \\ \cdot & \cdot & \cdot \end{bmatrix}for row in csv_reader:<br>if not header:
57
-58
59
                           header = row60
                    else:{ \bf \texttt{tweets.} \texttt{append}\big(\{\texttt{\texttt{'id'}}: \texttt{ row[0]}, \\ \texttt{'quant'}: \texttt{int}\big(\texttt{row[1]}\big)\,, \texttt{ }}61
62
                                                     quant : intervention<br>'score_our': float(row[2]),<br>'score_mean': float(row[3]),<br>'score_std': float(row[4]),<br>'text': row[5],<br>'scores': map(int, row[6:])})
63
64
65
66
6768
       elif mislove = 2:
69
              \text{csv\_reader} = \text{csv\_reader}(\text{open}(\text{filename\_mislove2a}), \text{ delimiter='}(t'))70
              t \, \text{weets} = []for row in csv_reader:
71tweets.append(\{ 'id': row [2],<br>'score_mislove2': float(row[1]),<br>'text': row[3]})
72
73
74
75\,\text{csv\_reader} = \text{csv\_reader}(\text{open}(\text{filename\_mislove2b}), \text{ delimiter='}(t'))76
              \mathtt{twects\_dict}~=~\{\}header = \begin{bmatrix} 1 \\ 1 \end{bmatrix}<br>for row in csv_reader:
\frac{77}{78}if not header:
79
80
                           header = row81
                    else:
                           tweets_dict \lceil \text{row} \rceil 0 \rceil = \{\text{'id'}:\text{row}[0],82
                                                                  "score_mislove": float(row[1]),<br>"score_amt_wrong": float(row[2]),
83
84
```

```
85 ' score_amt': np.mean(map(int, re. split("\s+", "-".join(row[4:]) \}86 }
 87 for n in range \begin{pmatrix} len(twets) \end{pmatrix}:<br>88 tweets \begin{pmatrix} 1 \end{pmatrix} score mislove
  88 tweets[n]['score_mislove'] = tweets_dict[tweets[n]['id']]['score_mislove']<br>89 tweets[n]['score_amt_wrong'] = tweets_dict[tweets[n]['id']]['score_amt_wrong']<br>90 tweets[n]['score_amt'] = tweets_dict[tweets[n]['id']]['scor
 91
 92
 93
 \frac{94}{95}\begin{array}{ll} 95 & \textbf{for n in range} (len(tweets)) : \\ 96 & \text{url} = \text{urlbase} + \text{urlencode} \end{array}96 \text{url} = \text{urbase} + \text{urlencode}(\{\text{'text'}; \text{twests}[n][\text{'text'}]\})97 \mathbf{try}:<br>98
 98 html = myopener open(url) read()<br>99 positive = int(pattern_positive
99 positive = int ( pattern_positive . find all (\text{html}) [0])<br>100 perstive = int ( pattern perstive find all (\text{html}) [0])
100 negative = int(pattern_negative findall(html)[0])<br>101 tweets[n]['sentistrength_positive'] = positive<br>102 tweets[n]['sentistrength_negative'] = negative<br>103 if positive > abs(negative):
104 t weets [n] ['sentistrength'] = positive<br>105 elif abs (negative ) > positive :<br>106 t weets [n] ['sentistrength'] = negative
107 else:<br>108 tweets[n]['sentistrength'] = 0
109 except Exception, e:
110 \qquad \qquad \text{error} = \text{str}(\text{e})111 tweets [n] [ 's entistrength_error '] = error<br>112 print(n)
              print(n)113
114
115 \text{simple} json . dump(tweets, open(" tweets_with_sentistrength . json", "w"))
  1 \#!/ usr/bin/env python
  \boldsymbol{2}\begin{array}{lll} 3 & \# & \text{Generates a plot of the evolution of the performance as} \ 4 & \# & \text{the word list is extended.} \end{array}\begin{matrix} 5 & \# \\ 6 & \# \end{matrix}# $Id: Nielsen2011New_evolution.py, v 1.2 2011/03/13 23:48:38 fn Exp $
  7
  8
       import csv
 10 import re11 import numpy as np<br>12 import pylab
 12 import pylab<br>13 import randor
 13 import random<br>14 from scipy im
 14 from scipy import sparse<br>15 from scipy stats stats in
       from scipy stats stats import kendalltau, spearmanr
 \frac{16}{17}17 \# This variable determines the data set 18 mislove = 2
 \frac{19}{20}20 \# Filenames
  21   filebase = '/home/fnielsen/'<br>22   filename_afinn = filebase + 'fnielsen/data/Nielsen2009Responsible_emotion.csv'<br>23   filename_mislove1 = "results.txt"
  24 filename_mislove2a = "turk.txt"<br>25 filename_mislove2b = "turk-results.txt"
 26
 \frac{27}{28}# Word splitter pattern
 29 pattern split = \hat{r} e . compile (r''\W +")30
 \frac{31}{32}32 a finn = dict (map(lambda (k, v): (k, int (v)),
  33 [ line split (' \t') for line in open (filename_afinn) ])
 34
 35
```

```
\frac{36}{37}37 \# Read Mislove CSV Twitter data: 'tweets' an array of dictionaries<br>38 if mislove = 1:
38 if mislove = 1:<br>39 csy reader =
 39 c sv_reader = c sv . reader (open (filename_mislove1), delimiter='\t')<br>40 header = []
 41 tweets = \begin{bmatrix} 1 \\ 42 \end{bmatrix}\begin{array}{cc} 42 & \text{for row in } \text{c} \text{sv\_reader}: \\ 43 & \text{if not header}. \end{array}43 if not header:<br>44 if header = r
 44 header = row<br>45 else:
 \frac{45}{46} else:
 46 tweets append ({\textcolor{red} 'id'}: row [0],47 ' quant ': int (row [1]),<br>48 ' score_our ': float (row [2]),
 49 'score_mean': float (row [3]),<br>50 'score_std': float (row [4]),
 51 'text': row [5],<br>52 'scores': map(int, row [6:]) } )
 53 elif mislove = 2:<br>54 csy reader = c
 54 c s v r e a der = c s v r e a der ( open ( file n am e _ m i s love 2 a ), delimiter = ' \t') t v e et s = \lceil55 tweets = []<br>
56 for row in
 56 for row in csv_reader :<br>57 tweets append({'id
 57 tweets append ({\textcolor{red} {\{ }}\,} 'id \, 'row [2] \, ,58 ' score_mislove2 ': float (row [1]),<br>59 'text': row [3] } )
 60 c sv r e a der = c sv . r e a der ( open ( filename mislove 2b ), delimiter = '\setminus t' ) tweets_dict = {}
 61 tweets_dict = \{\}<br>62 header = \lceil62 header = []<br>
63 for row in csv_reader:
 64 if not header:<br>65 header = r
                          header = row\begin{array}{ccc} 66 & & \text{else :} \\ 67 & & \text{else.} \end{array}67 tweets_dict [\text{row } [0]] = {\text{diag}}, score_mislov
 68 <br>68 's core mislove': float (row [1])<br>69 's core amt wrong': float (row [2]
 69 ' score am t wrong': \frac{1}{2} (\frac{1}{2}),<br>
\frac{1}{2} , \frac{1}{2} , \frac{1}{2} , \frac{1}{2} , \frac{1}{2} , \frac{1}{2} , \frac{1}{2} , \frac{1}{2} , \frac{1}{2} , \frac{1}{2} , \frac{1}{2} , \frac{1}{2} , \frac{1}{2} , \frac{1}{2} , \frac{1\frac{1}{2}<br>
\frac{1}{2}<br>
\frac{1}{2}<br>
\frac{1}{2}<br>
\frac{1}{2}<br>
\frac{1}{2}<br>
\frac{1}{2}<br>
\frac{1}{2}<br>
\frac{1}{2}<br>
\frac{1}{2}<br>
\frac{1}{2}<br>
\frac{1}{2}<br>
\frac{1}{2}<br>
\frac{1}{2}<br>
\frac{1}{2}<br>
\frac{1}{2}<br>
\frac{1}{2}<br>
\frac{1}{2}<br>
\frac{1}{2}<br>
\frac{1}{2}<br>
 71<br>
72 for n in range (len (tweets)):
 73                 tweets[n]['score_mislove'] = tweets_dict[tweets[n]['id']]['score_mislove']<br>74           tweets[n]['score_amt_wrong'] = tweets_dict[tweets[n]['id']]['score_amt_wrong']
 75 tweets \lfloor n \rfloor [\cdot] score_amt ' ] = tweets_dict [\text{tweets}[\![n]\!][\cdot] 'id ' ] ] [\cdot] score_amt ' ]76
 77
 78 allwords = []<br>79 for n in range
 79 for n in range (len (tweets)):<br>80 words = pattern_split sp
 80 words = pattern_split split (tweets[n]['text'].lower())<br>81 tweets[n]['words'] = words
 82 allwords extend (words)
 83
 84 print ("All_words: \mathcal{A}" % len (allwords))
 85 print ("Number_of_unique_words_in_Twitter_corpus:_%d" % len(set(allwords)))
 86
 87
       terms = afinn.keys()89 # terms = list(set(allwords).intersection(afinn.keys()))<br>90 print("Number_of_unique_words_matched_to_word_list:_%d" % len(terms))
 91
       term 2 index = dict (zip (terms, range (len (terms))))\frac{93}{94}94 M = sparse.lil_matrix((len(tweets), len(terms)))<br>95 M = np.zeros((len(tweets), len(terms))) # Sparse is not necessary<br>96 for n in range(len(tweets)):
 97 for word in tweets [n] ['words']:
 98 if term 2 index . has key (word):<br>99 M[n, term 2 index [word]] =
                          M[n, term2index[word]] = afinn[word]\frac{100}{101}score\_amt = [ t ] 'score\_amt' ] for t in tweets ]102
103 # Fix resampling seed for reproducibility
```

```
104 random. seed (a=1729)\frac{105}{106}106 K = [1, 10, 30, 50, 70, 100, 150, 200, 250, 300, 350, 400, len(terms)]107 K = [5, 100, 300, 500, 1000, 1500, 2000, len(terms)]<br>108 I = range(len(terms))
109 resamples = 50<br>110 R = np. zeros (()
110 R = np. zeros ((resamples, len(K)))<br>111 S = np. zeros ((resamples, len(K)))
112 for n in range (\text{len}(K)):<br>113 for m in range (resa
             for m in range (r esamples):
114 J = random sample(I, K[n])
115 \text{score\_afinn} = M[:, J].\text{sum}(\text{axis=1})<br>116 R[m, n] = np.\text{correct}(\text{score\_amt}, \text{score\_afinn})[0, 1]117 \qquad S[m,n] = \text{searmanr}(\text{score\_amt}, \text{score\_afinn})[0]118
119
120 \# pylab . figure (1)<br>121 pylab subplot (2).
121 pylab subplot (2, 1, 1)122 pylab boxplot (R, position s=K, width s=40)123 pylab . y label (\text{Pearson\_correlation'})<br>124 \# pylab . x label ('Word list size')
124   # pylab.xlabel('Word list size')<br>125   pylab.title('Evolution_of_word_list_performance')
126 pylab axis ((0, 2600, −0.05, 0.65))
127 pylab show ()
\frac{128}{129}129    # pylab.figure(2)<br>130    pylab.subplot(2,  1,  2)
131 pylab boxplot(S, positions=K, widths=40)
132    pylab . ylabel('Spearman_rank_correlation')<br>133   pylab . xlabel('Word_list_size')
134 # pylab.title('Evolution of word list performance')<br>135 pylab.axis((0, 2600, 0.35, 0.6))
136 pylab show()
\frac{137}{138}# py lab . s a v e fig ( file b a s e + ' f n i e l s e n / e p s / N i e l s e n 2011 N e w _ e v o l u tion . e p s ')
  \frac{1}{2} #!/ usr/bin/env python
  \begin{array}{cc} 2 & \# \\ 3 & \# \end{array}\frac{1}{2} $Id: Nielsen2011New_anewafinn.py,v 1.1 2011/03/13 17:18:10 fn Exp $
  4
  5
  \frac{6}{7}7 import csv<br>8 import re
  8 import re<br>9 import nu
 9 import numpy as np<br>10 from nltk stem wor
 10 from nltk stem wordnet import WordNetLemmatizer<br>11 from nltk import sent tokenize
 11 from n l tk import s ent_tokenize<br>12 import n vlab
 12 import py lab<br>13 from sciny s
       from scipy stats stats import kendalltau, spearmanr
 \frac{14}{15}15 # This variable determines the data set<br>16 mislove = 2
       m is love = 217
 18 # Filenames<br>19 filebase = '/home/fnielsen/'
 20 filename_afinn = filebase + 'fnielsen/data/Nielsen2009Responsible_emotion.csv'
 21 filename_afinn96 = 'AFINN-96. txt<br>
22 filename_mislove1 = "results. txt"
 22 filename_mislove1 = "results.txt"<br>23 filename_mislove2a = "turk.txt"
 23 filename_misiove2a = num.out . ...<br>24 filename_mislove2b = " turk-results . txt"
 25 filename_anew = filebase + 'data/ANEW.TXT'<br>26 filename_gi = filebase + "data/inqtabs.txt"
 27 filename_of = filebase + "data/subjclueslen1-HLTEMNLP05.tff"
 rac{28}{29}29 # Word splitter pattern<br>30 pattern split = re.comp
       \text{pattern\_split} = re. compile (r"\W+")
 31
```

```
\frac{32}{33}33 afinn = dict(map(\text{lambda}(k, v): (k, \text{int}(v)),<br>34 [line.split('\t') for line in open(filename_afinn)])
35
\frac{36}{37}37 # ANEW<br>38 anew =
 38 anew = dict(map(lambda l: (1[0], float(1[2]) − 5) ,<br>39                        [ re.split('\s+', line) for line in open(filename_anew).readlines()[41:1075] ]))
\frac{40}{41}anewafinn = set (anew keys()). intersection (afinn keys()42
\frac{43}{44}44 a finn intersect = dict([ (k, \text{afinn}[k]) for k in anewafinn ])
 45 anew_intersect = dict([ (k, \text{ anew } [k]) for k in anewafinn ])
46
47
\begin{array}{rcl} 48 & \# \text{ Read Mislove CSV Twitter data: 'tweets' an array of dictionaries} \\ 49 & \text{if mislove} == 1: \end{array}49 if mislove = 1:<br>50 csy reader =50 c s v reader = c sv . reader (open (filename mislove 1), delimiter = '\setminus t')<br>51 header = \setminus51 header = []52 tweets = []53 for row in csv_reader :<br>54 if not header
54 if not header:<br>55 header = r
55 header = row<br>56 else:
\begin{array}{ccc} 56 & & \text{else :} \\ 57 & & \text{t} \end{array}57 tweets append ({\dot{ } id ' \dot{ } row [0],<br>
5858 ? quant ': int (row [1]),<br>59 ? score our ': float (row [2]),59 ^{\circ} score_our ': float (row [2]),<br>
60 ^{\circ} score_mean ': float (row [3]),<br>
^{\circ} score_std ': float (row [4]),
 62 ' text': row [5],<br>
63 ' scores': map(int, row[6:])})
64 elif mislove = 2:<br>65 csv_reader = c
65 c s v r e a der = c s v . r e a der ( open ( fil e n am e _ m i s l o v e 2 a ) , d e l i m i t e r = ' \t ' ) 6666 tweets = []<br>67 for row in
\begin{array}{cc}\n 67 \\
 68 \\
 \hline\n 68\n \end{array} for row in csv_reader:
 68 tweets append ({\textcolor{red} {\{ }}' \textcolor{red}{id}} \textcolor{red} ' \mod 2),
 69 ' \text{score\_mislove2'}: \text{ float}(\text{row}[1]) ,70 ' \text{text'}: \text{row}[3] \} )71 c s v r e a der = c s v . r e a der ( open ( fil e n am e _ m i s l o v e 2 b ) , d e l i m i t e r = ' \t ' )
72 tweets_dict = \{}<br>
73 header = \lbrack}<br>
74 for row in csv_r
 73 header = []<br>
74 for row in csv_reader:
75 if not header:<br>76 header = r
76 header = row<br>
77 else:
\frac{77}{78} else:
78 t we ets_dict [row [ 0 ]] = {'id':row [ 0 ]}, [79]79 ' score_mislove ': float (row [1]),<br>80 ' score_amt_wrong ': float (row [2]),
 81 3 score_amt ' : np mean(map(int, re split("\s+", "_" .join(row [4:])
 82 <br>83 for n in range (len (tweets)):
 84                 tweets[n]['score_mislove'] = tweets_dict[tweets[n]['id']]['score_mislove']<br>85           tweets[n]['score_amt_wrong'] = tweets_dict[tweets[n]['id']]['score_amt_wrong']
 86 tweets [n] [ 'score\_amt' ] = tweets_dict [ tweets [n] [ 'id' ] ] [ 'score\_amt' ]87
88
89
90 # Computer sentiment for each tweet<br>91 amt = \begin{bmatrix} 1 \end{bmatrix}\lim_{n \to \infty} 1 = 192 a finn intersect_sentiment = []<br>93 anew_intersect_sentiment = []
93 an exploration of the reduced set in ent = \begin{bmatrix} 1 \\ 94 \end{bmatrix} for n in range (len (tweets)):
94 for n in range \left(\text{len}(\text{ tweets})\right):<br>95 amt. append (tweets \left[\text{nl}\right]) sc
 95 amt . append ( t w e e t s [ n ] [ ' s c o r e am t ' ] )
96 words = p a t t e r n s p l i t . s p l i t ( t w e e t s [ n ] [ ' t e x t ' ] . l ow e r ( ) )
 97 a finn_sentiments = map(lambda word: a finn_intersect.get (word, 0), words)
 98 a f i n n i n t e r s e c t s e n t i m e n t . append ( f l o a t ( sum( a f i n n s e n t i m e n t s ) ) / l e n ( a f i n n s e n t i m e n t s ) )
99 an ew s e n t im e n t s = map(lambda word : a n e w i n t e r s e c t . g e t ( word , 0 ) , words )
```
100 a new intersect\_sentiment . append (float (sum (anew sentiments )) / len (anew sentiments )) 101 102 103 104  $105$  np . corrcoef (amt, afinn intersect sentiment ) [0,1]  $106$  np. corr $\text{coeff}(\text{amt}, \text{a new}$  intersect sentiment  $)[0,1]$  $\frac{106}{107}$ <br> $\frac{107}{108}$ 108 spearmanr(amt, afinn\_intersect\_sentiment)[0]<br>109 spearmanr(amt, anew\_intersect\_sentiment)[0]